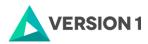

# Introduction to Automation Using IBM SPSS Statistics Syntax

#### Introduction:

This course introduces you to the power and functionality of IBM SPSS Syntax as a data preparation and analysis tool. The course will cover:

- Learning why to use syntax and how to use the syntax editor
- Opening and saving data
- Defining variable properties and labelling data
- Variable transformations
- Exporting output

On completing this course, you should be confident in leveraging the power of syntax in IBM SPSS Statistics. You will be able to access data, run data preparation and analyses and save your syntax to use at a future date.

#### **Duration:**

1 day

# **Target Audience:**

This course is designed for those wishing to learn how to enter, modify, analyse, and present data using IBM SPSS Statistics.

# Prerequisites:

Attendees are requested to be computer literate. Experience of working in the Windows environment and an understanding of the key Windows features is assumed.

#### **Course Content:**

#### Introduction to Syntax

- What is syntax?
- Why use syntax?
- Settings for Syntax

## **Getting Started**

- Running a procedure in syntax
- Understanding the syntax editor and how to use
- Syntax structure

## Open and Save Data Files

- Open files
- Delete variables
- Rename Variables
- Save files

## **Define Variable Properties**

• View variable information

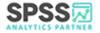

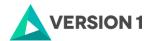

- Paste from Define Variable Properties dialogue box
- Variable labels
- Value labels
- Add value labels
- Variable formats
- Variable types
- Missing values
- Variable level and width

#### Select Cases

- Filter cases
- Delete cases
- Create new dataset based on selected records
- Temporary selection of cases

## Variable Transformations

- Compute
- Visual Binning
- Recode

## **Troubleshooting and Tips**

- Understanding error messages
- Common mistakes
- Suggestions
- Log file

## Questions?

If you have any questions about training options, or would like to discuss a bespoke training solution please contact the Version 1 SPSS team at <a href="mailto:spsstraining@version1.com">spsstraining@version1.com</a> or check out our website for training options, tutorials and hot tech tips at <a href="mailto:spsssanalyticspartner.com">spsssanalyticspartner.com</a>.

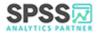